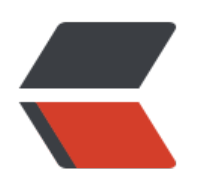

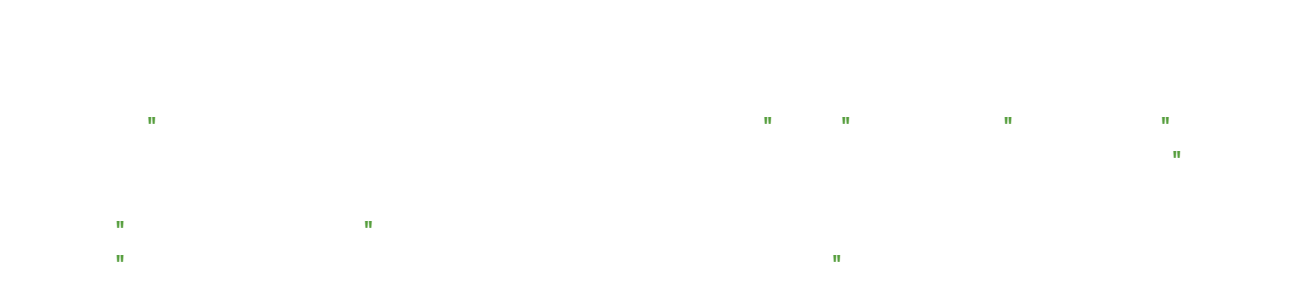

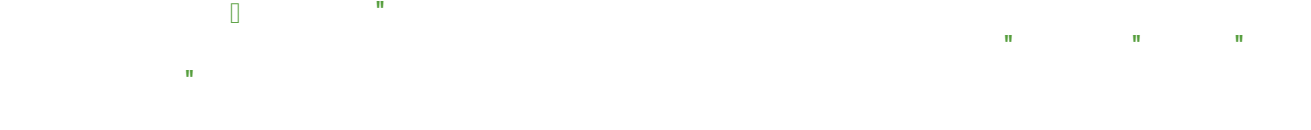

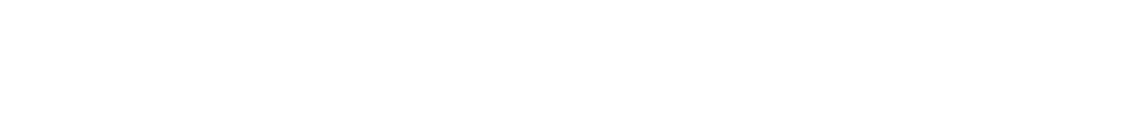

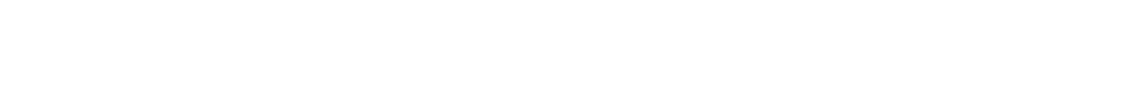

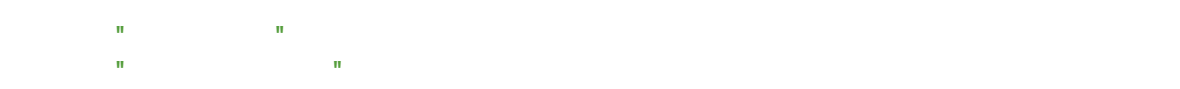

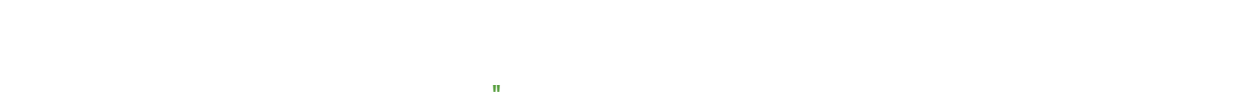

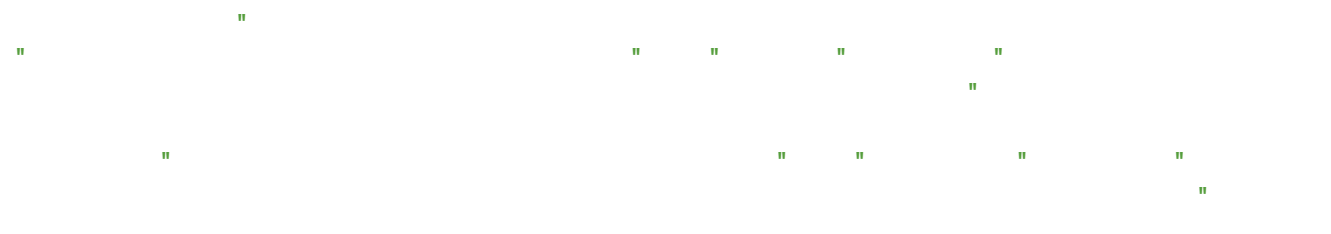

️ - IAM 服务所有功能。<br>

 $\Box$ 

$$
\mathbf{u} = \mathbf{u} \mathbf{u} + \mathbf{v} \mathbf{u} + \mathbf{v} \mathbf{u}
$$

 $\mathbf{R} = \mathbf{R} \mathbf{R}$  identifies the IAM  $\mathbf{R} = \mathbf{R} \mathbf{R}$  $\mathbf{U}=\mathbf{U}$ serGroup  $\mathbf{U}=\mathbf{U}$ serGroup  $\mathbf{U}=\mathbf{U}$ 

 $\overline{\mathbb{D}}$ 

 $\Box$ 

 $\Box$ 

 $\mathbf{u}^{\dagger} = \mathbf{u}^{\dagger}$ 

 $\label{eq:1.1} \mathbf{u}=\mathbf{v}^{\dagger}\mathbf{v}^{\dagger}+\mathbf{v}^{\dagger}\mathbf{v}^{\dagger}+\mathbf{v}^{\dagger}\mathbf{v}^{\dagger}$ 

 $\Box$ 

不可直接在组中创建用户</strong>,用户需在 ️ 选中 <code>User</code> 进行创建。</p>

## $\mathbf{H} = \mathbf{H} + \mathbf{H} + \mathbf{$

ollow uga AWS IAM Research uga AWS IAM Research uga AWS IAM Research uga AWS IAM Research uga AWS IAM Research

2/interlace/1/format/jpg"> (interlace/1/format/jpg")

 $\sim$  identifies  $\sim$   $\sim$   $\sim$   $\sim$   $\sim$   $\sim$ 

行参阅 <code>AWS 官方文档</code>。<br> : point  $\mathbb{R}^n$  and  $\mathbb{R}^n$  are formulated as  $\mathbb{R}^n$  and  $\mathbb{R}^n$  are  $\mathbb{R}^n$  and  $\mathbb{R}^n$  and  $\mathbb{R}^n$  are  $\mathbb{R}^n$  and  $\mathbb{R}^n$  are  $\mathbb{R}^n$  and  $\mathbb{R}^n$  are  $\mathbb{R}^n$  and  $\mathbb{R}^n$  are  $\mathbb$  $\mathbb{F}_2$  Findex 2Findex 2Findex 2Findex 2Findex 2Findex 2Findex 2Findex 2Findex 2Findex 2Findex 2Findex 2Findex 2Findex 2Findex 2Findex 2Findex 2Findex 2Findex 2Findex 2Findex 2Findex 2Findex 2Findex 2Findex 2Findex 2Fin

 $\mathbf{m}$  is the set of the set of the set of the set of the set of the set of the set of the set of the set of the set of the set of the set of the set of the set of the set of the set of the set of the set of the set of  $\mathbf{u} = \mathbf{u}$ 

<h3 id="--需求分析">:pencil: 需求分析</h3>

 $\mathbb{R}$  is a idea of  $\mathbb{R}$  in  $\mathbb{R}$  in  $\mathbb{R}$  in  $\mathbb{R}$ <p><img src="https://ld246.com/images/img-loading.svg" alt="LDArch2022120201.png" da a-src $^{-1}$ lle.com/file/2022/12/LD\_Arch\_-\_2022120201-bCrXhb2.png?imageView20201-bCrXhb2.png?imageView20201-bCrXh

<h3 id="具体操作">具体操作</h3>

: point  $\mathbb{R}^n$  and  $\mathbb{R}^n$  are formulated as  $\mathbb{R}^n$  and  $\mathbb{R}^n$  are  $\mathbb{R}^n$  and  $\mathbb{R}^n$  and  $\mathbb{R}^n$  are  $\mathbb{R}^n$  and  $\mathbb{R}^n$  are  $\mathbb{R}^n$  and  $\mathbb{R}^n$  are  $\mathbb{R}^n$  and  $\mathbb{R}^n$  are  $\mathbb$  $\mathbb{F}_2$  Fide  $\mathbb{F}_2$   $=$   $\mathbb{F}_2$   $=$   $\mathbb{F}_2$  relations  $\mathbb{F}_2$  relations  $\mathbb{F}_2$  relations  $\mathbb{F}_2$  relations  $\mathbb{F}_2$  relations  $\mathbb{F}_2$  relations  $\mathbb{F}_2$  relations  $\mathbb{F}_2$  relations  $\mathbb{F}_2$  relation nofollow ugc">创建用户组</a><br> : point  $\mathbb{R}^n$  and  $\mathbb{R}^n$  are formulated as  $\mathbb{R}^n$  and  $\mathbb{R}^n$  are  $\mathbb{R}^n$  and  $\mathbb{R}^n$  and  $\mathbb{R}^n$  are  $\mathbb{R}^n$  and  $\mathbb{R}^n$  are  $\mathbb{R}^n$  and  $\mathbb{R}^n$  are  $\mathbb{R}^n$  and  $\mathbb{R}^n$  are  $\mathbb$  $\mathbb{F}_2$  Fiam  $2F$  and  $2F$  and  $2F$  argued  $2F$  and  $2F$  argued  $\mathbb{F}_2$  target  $\mathbb{F}_2$  target $=$ relative units of the contract of the contract of the contract of the contract of the contract of the contract of the contract of the contract of the contract of the contract of the contract of the contract of the contract

: point  $\mathbb{R}^n$  and  $\mathbb{R}^n$  are formulated as  $\mathbb{R}^n$  and  $\mathbb{R}^n$  are  $\mathbb{R}^n$  and  $\mathbb{R}^n$  and  $\mathbb{R}^n$  are  $\mathbb{R}^n$  and  $\mathbb{R}^n$  are  $\mathbb{R}^n$  and  $\mathbb{R}^n$  are  $\mathbb{R}^n$  and  $\mathbb{R}^n$  are  $\mathbb$  $\mathbb{F}_2$  Fide  $\mathbb{F}_2$   $\mathbb{F}_2$   $\mathbb{F}_2$   $\mathbb{F}_2$  target  $\mathbb{F}_2$  target  $\mathbb{F}_2$  target  $\mathbb{F}_2$  target  $\mathbb{F}_2$  target  $\mathbb{F}_2$  target  $\mathbb{F}_2$  target  $\mathbb{F}_2$  target  $\mathbb{F}_2$  target  $\mathbb{F}_2$  target  $\mathbb{F$  $\mathbf{u}=\left(\begin{smallmatrix} \mathbf{u} & \mathbf{v} & \mathbf{v} \\ \mathbf{v} & \mathbf{v} & \mathbf{v} \end{smallmatrix}\right)$ :point="https://ld246.com/forward?goto=https://ld246.com/forward?goto=https://ld246.com/forward?goto=https://l  $\mathbb{F}_2$  Fide  $\mathbb{F}_2$   $=$   $\mathbb{F}_2$   $=$   $\mathbb{F}_2$  relations  $\mathbb{F}_2$  relations targeted by relations  $\mathbb{F}_2$  relations  $\mathbb{F}_2$  relations  $\mathbb{F}_2$  relations  $\mathbb{F}_2$  relations  $\mathbb{F}_2$  relations  $\mathbb{F}_2$  relati ofollow ugc">创建用户</a><br> :point  $\mathbb{R}^n$  and  $\mathbb{R}^n$  are formulated in the formulated in the formulated in the formulated in the formulated in the formulated in the formulated in the formulated in the formulated in the formulated in the form  $\mathbb{F}_2$  Fizh $\mathbb{F}_2$ Fadduserstogroups.html  $\mathbb{F}_2$  af additional target $= \mathbb{F}_2$ ank" relationship used to the model of the model of the model of the model of the model of the model of the model of the model of the model of the model of the model of the model of the model of the model of the model of t

 $\mathbf{u}=\mathbf{u}=\mathbf{u}$ 

 $\sim$   $\sim$   $\sim$   $\sim$   $\sim$   $\sim$   $\sim$ 

 $\mathbf{m}$ es/images/images/images/images/images/images/images/images/images/images/images/images/images/images/images/images/images/images/images/images/images/images/images/images/images/images/images/images/images/images/  $3$ logi $\sim$ 11/fishman-ka $R$ w $\sim$ 1/fishman-k $R$ w $\sim$ 1/formation  $\sim$